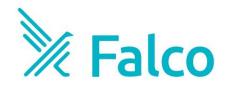

# Use Falco and eBPF to protect your applications

Thomas Labarussias

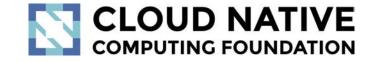

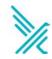

#### Who am I?

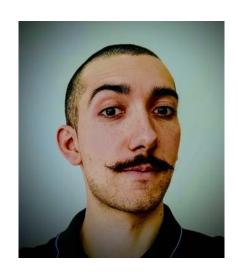

#### **Thomas Labarussias**

OSS/Ecosystem Advocate at Sysdig & SRE for over 8 years

Contributor to Falco 💥 Creator of Falcosidekick/UI

github.com/Issif

ƴ @TLabarussias

untappd.com/user/lssif

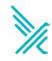

# **Runtime Security?**

All the **tools** and **procedures** put in place to **secure** an **application**, **containerised** or not, during its lifetime in **production** 

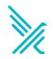

# Syscalls

The **System calls** are the way for the programs to ask to the Kernel accesses to the resources

- process
- network
- IO files
- And more...

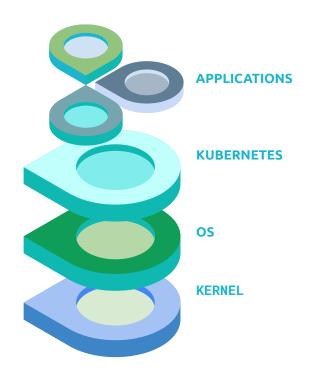

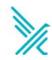

#### Falco what's that?

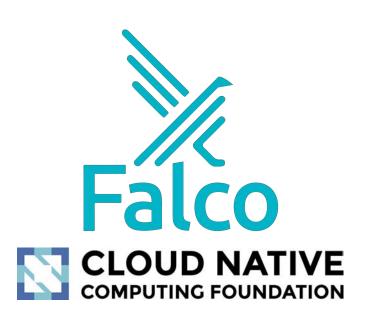

#### **CNCF** incubation-level project

Falco is a cloud native project securing running applications, it's the most advanced threat detection engine in Kubernetes

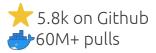

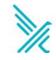

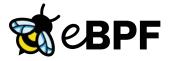

- Linux Kernel feature which allows to run programs in the Linux
   Kernel without changing its code or loading a module
- Access Kernel activity without risking system stability or security
- Useful for security, monitoring and troubleshooting
- A new probe for Falco is in development (CoRe)

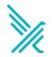

# **EBPF**The hooks

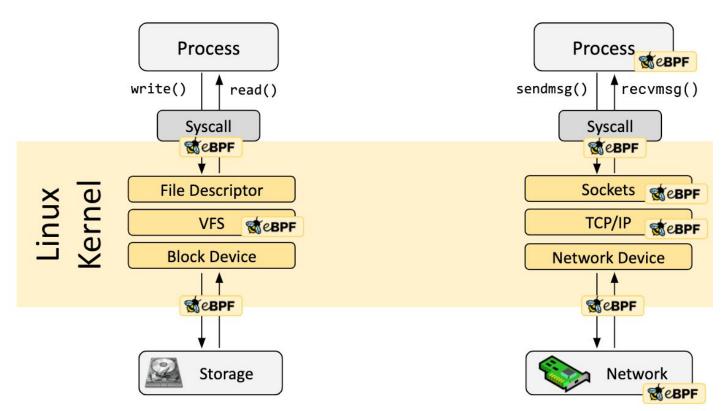

source: <a href="mailto:ebpf.io">ebpf.io</a>

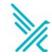

# **EBPF** The verification

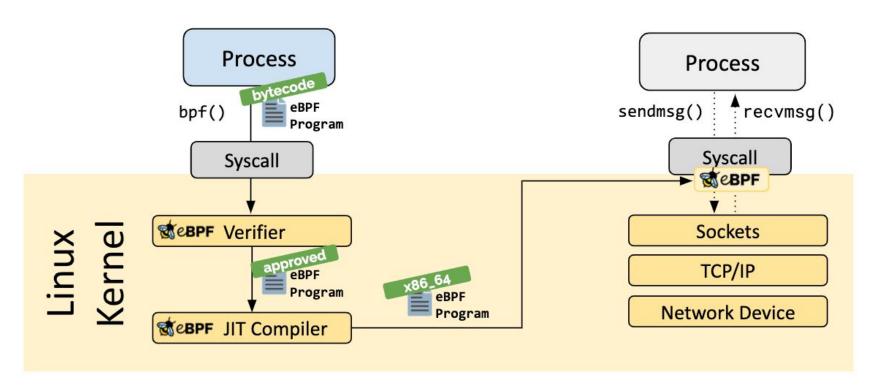

source: <a href="mailto:ebpf.io">ebpf.io</a>

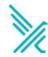

# Falco's architecture

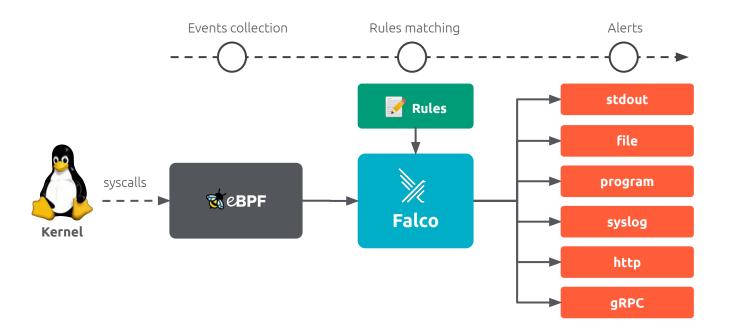

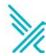

## Falco's architecture

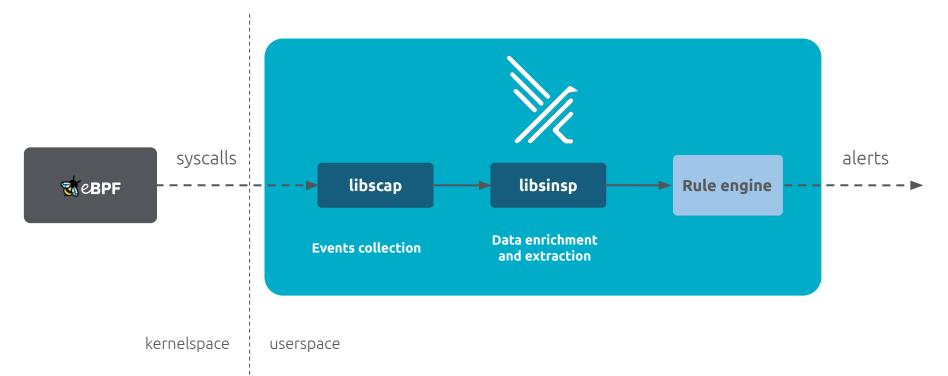

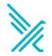

# libscap aka library for System CAPture

- userspace library
- communicates with the drivers
- reads syscall events from the ring buffer (where drivers place them)
- forwards them up to libsinsp

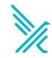

# libsinsp aka library for System INSPection

- userspace library
- receives events from libscap
- enriches events with machine states
- performs events filtering

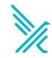

# Falco: The rule engine

```
- rule: Terminal shell in container
  desc: A shell has been spawned in a container.
  condition: >
    spawned_process and container
    and shell_procs
 output: >
    A shell was spawned in a container (user=%user.name
    user_loginuid=%user.loginuid %container.info shell=%proc.name
    parent=%proc.pname cmdline=%proc.cmdline container_id=%container.id)
  priority: WARNING
  tags: [container, shell, mitre_execution]
```

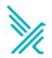

# Falco: The rule engine

```
- rule: Terminal shell in container
 condition: >
    spawned_process and container
    and shell_procs
```

```
- list: shell binaries
  items: [ash, bash, csh, ksh, sh,
tcsh, zsh, dash]
- macro: shell_procs
  condition: proc.name in
(shell_binaries)
 macro: container
  condition: (container.id != host)
 macro: spwaned_process
  condition: >
        evt.type in (execve, execveat)
        and evt.dir=<
```

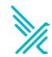

#### Falco: The default ruleset

- Privilege escalation
- R/W to sensitive directories
- Executing shell
- Execute SSH binaries
- Mutating binaries
- Creating symlinks
- ..

~70 system rules

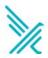

### **Connect Falco: Falcosidekick**

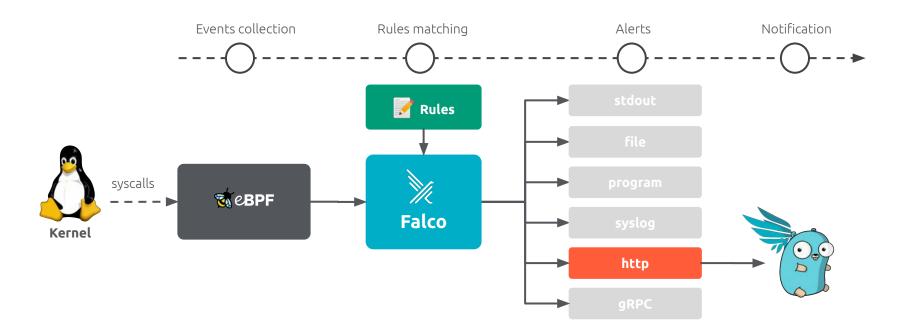

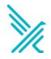

#### **Falcosidekick**

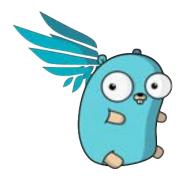

Connect Falco to your ecosystem

chat

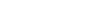

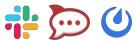

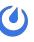

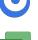

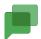

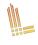

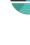

logs

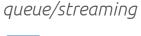

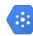

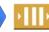

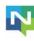

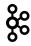

faas

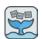

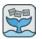

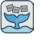

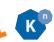

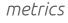

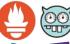

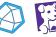

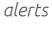

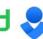

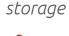

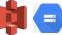

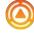

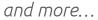

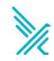

# **Falcosidekick**

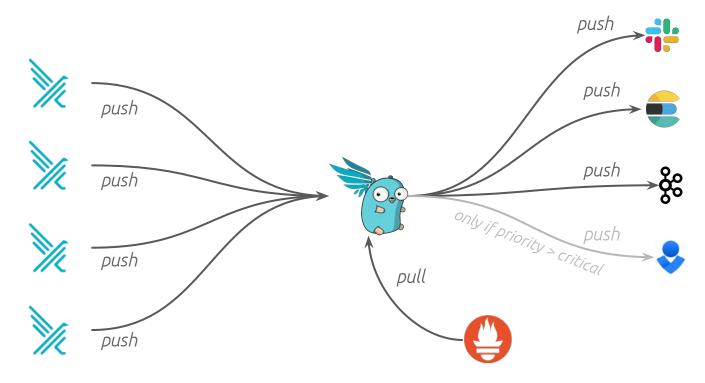

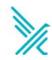

## React to events

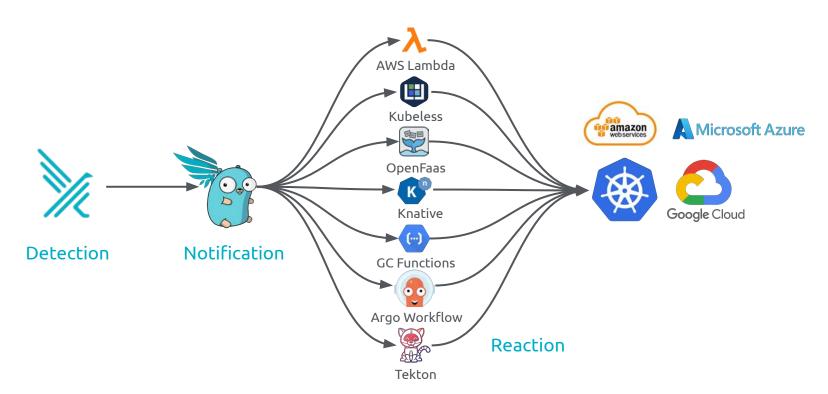

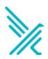

#### Falcosidekick UI

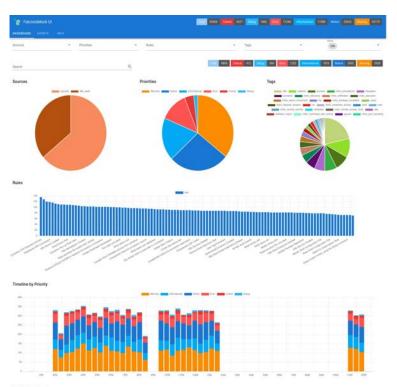

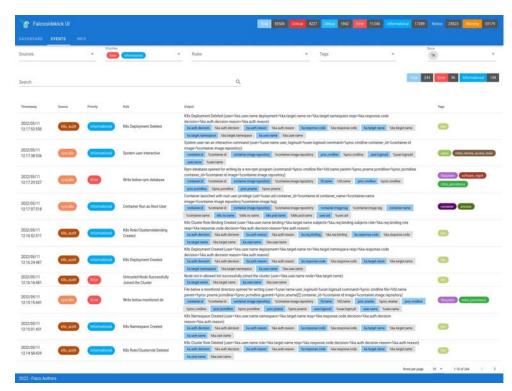

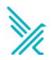

# The Evolution: the Plugins

Monitoring only
system events
coming from the
Kernel

Monitoring **K8S Audit Logs**New event source & data
enrichment

Monitoring **Cloud events**(or any sort of events, technically)
Standard API definitions for adding
new sources & event data enrichment

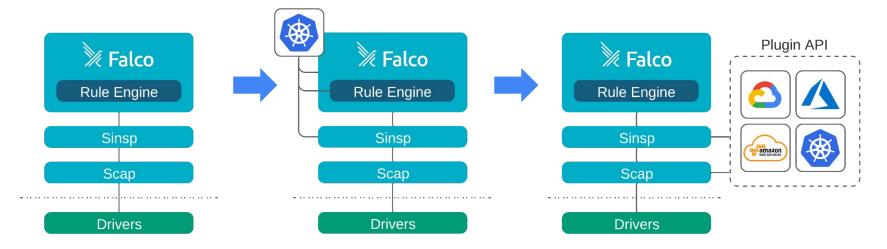

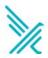

# The Plugins

# Plugins are **dynamic shared libraries**which allow **Falco** to **collect** and **extract fields**from **streams of events**

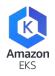

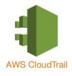

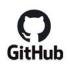

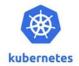

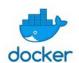

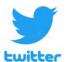

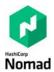

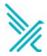

# The Evolution: the Plugins

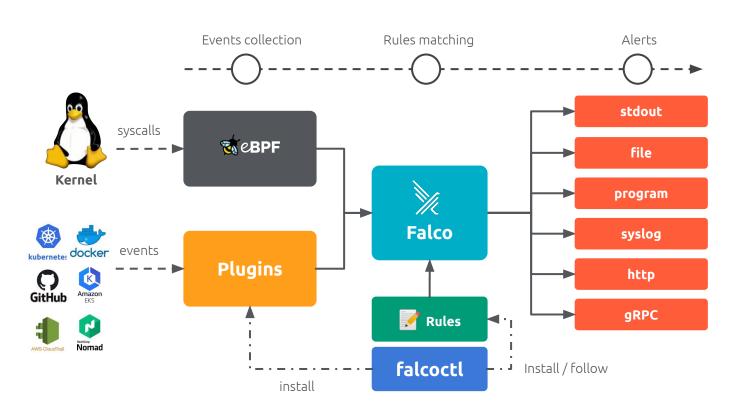

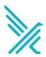

## Falco's current architecture

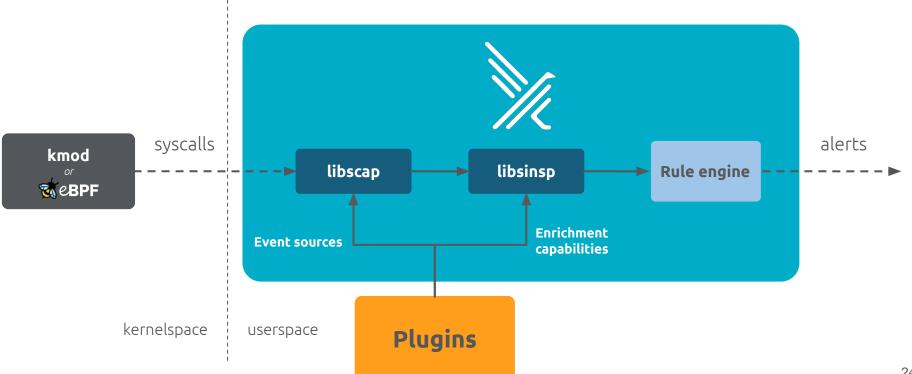

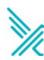

# **DEMO**

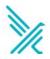

# Getting started

```
helm repo add falcosecurity https://falcosecurity.github.io/charts
helm install falco falcosecurity/falco \
    --set falcosidekick.enabled=true \
    --set falcosidekick.webui.enabled=true \
    --set driver.kind=ebpf \
    -n falco --create-namespace
```

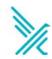

#### How to contribute

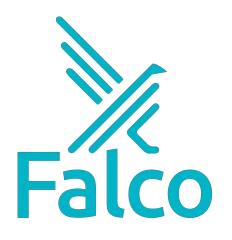

Get Started in Falco.org

Check out the Falco project in Github

Get involved in the Falco community

Develop a Plugin

Meet the maintainers on the Falco Slack

Follow <u>@falco\_org</u> on Twitter

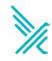

Thank you Merci